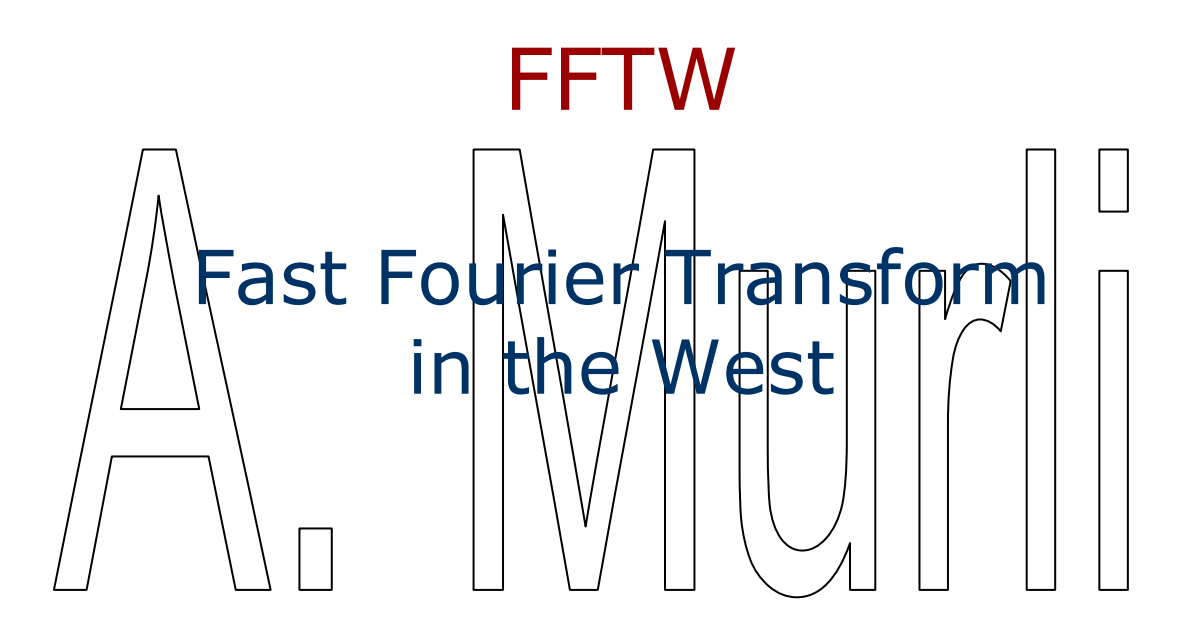

#### **FFTW**

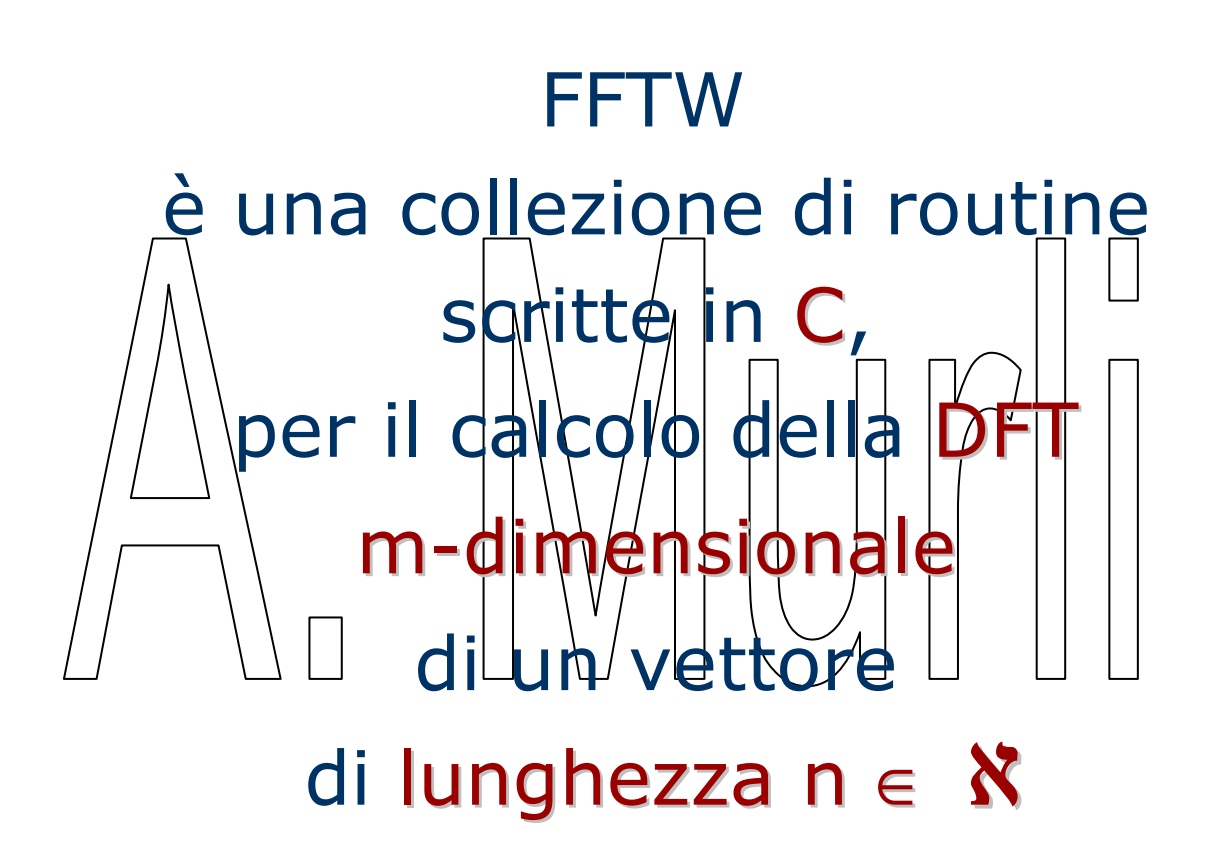

A. Murli – Calcolo Scientifico <sup>2</sup>

## FFTW – introduzione

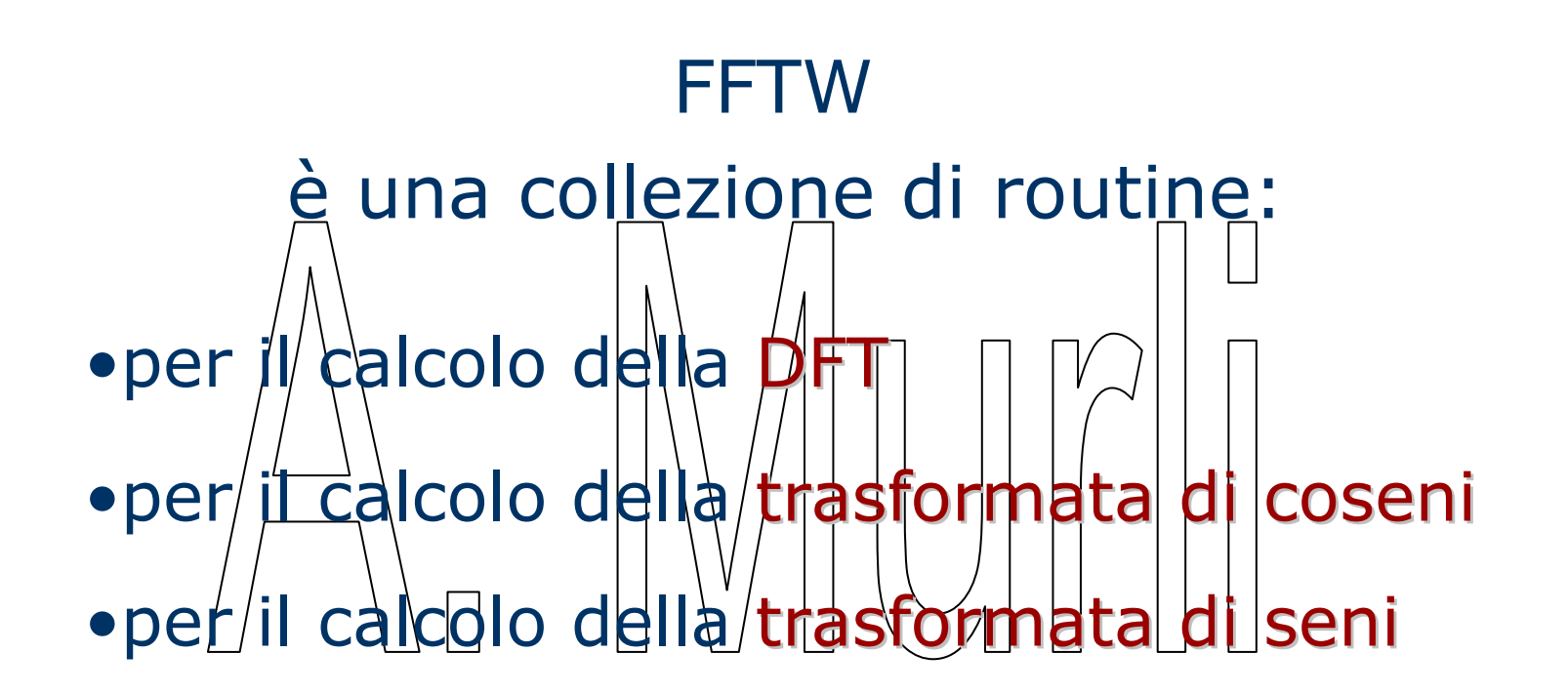

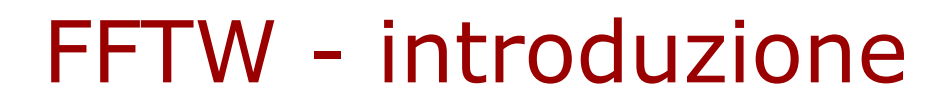

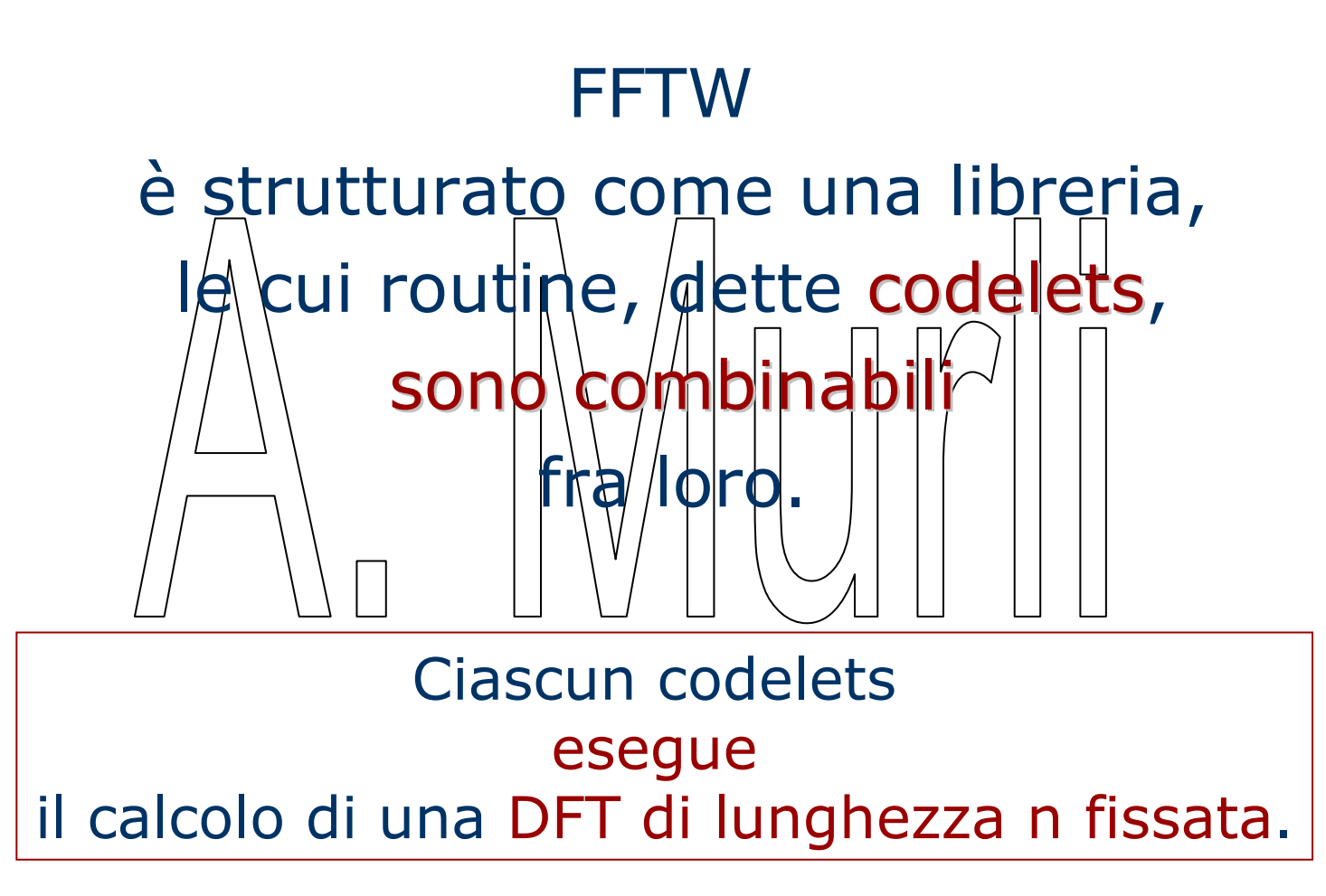

# FFTW - introduzione

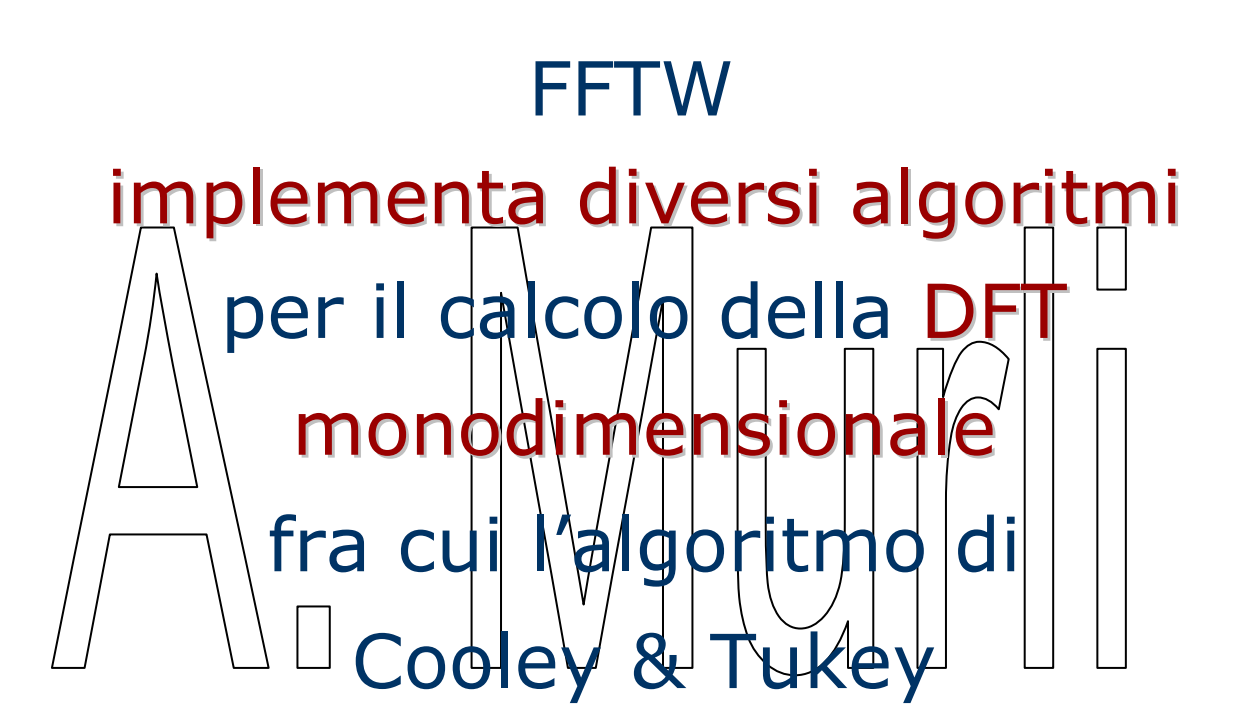

#### La complessità computazionale è per tutti gli algoritmi O(n⋅logn)

A. Murli – Calcolo Scientifico 5

### FFTW - caratteristiche

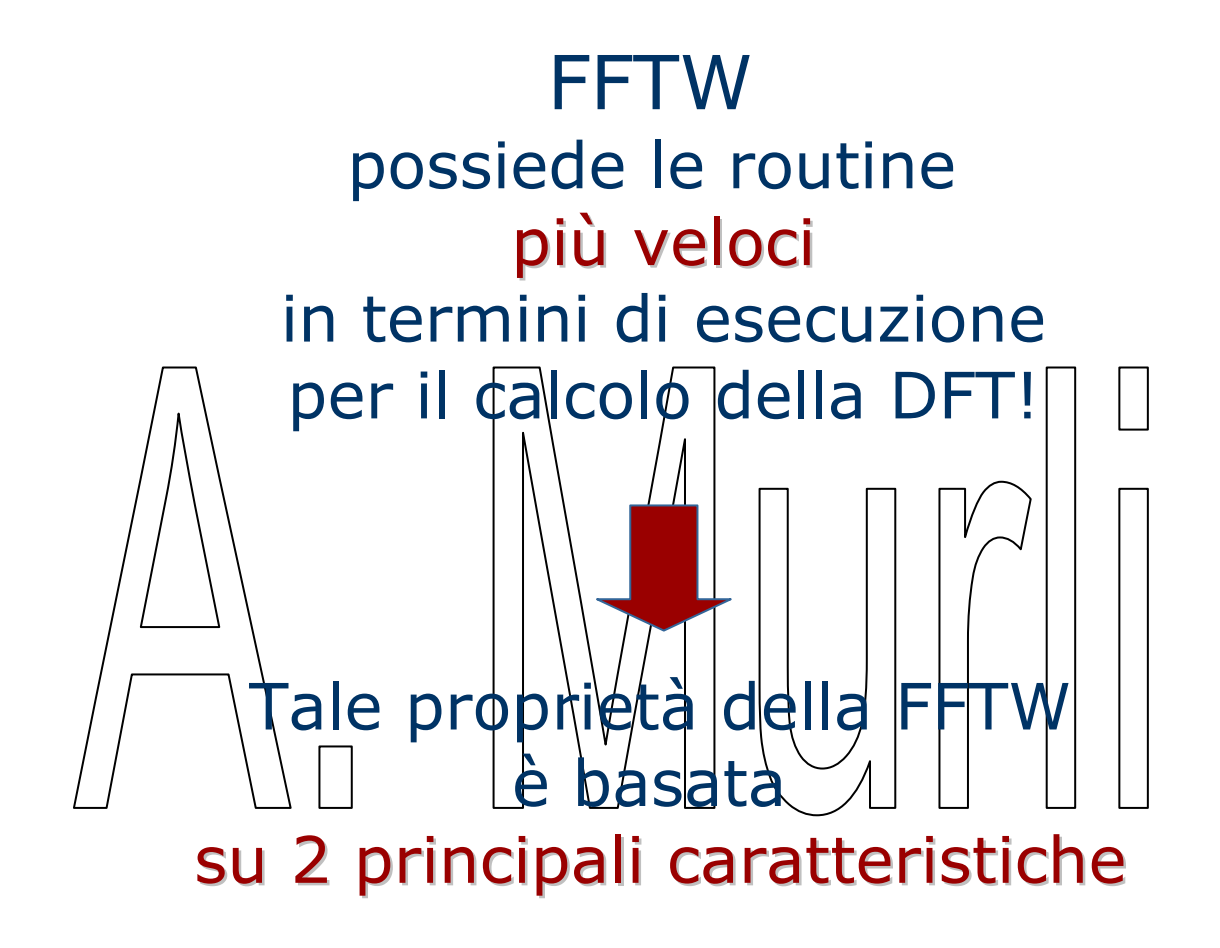

### FFTW - caratteristiche

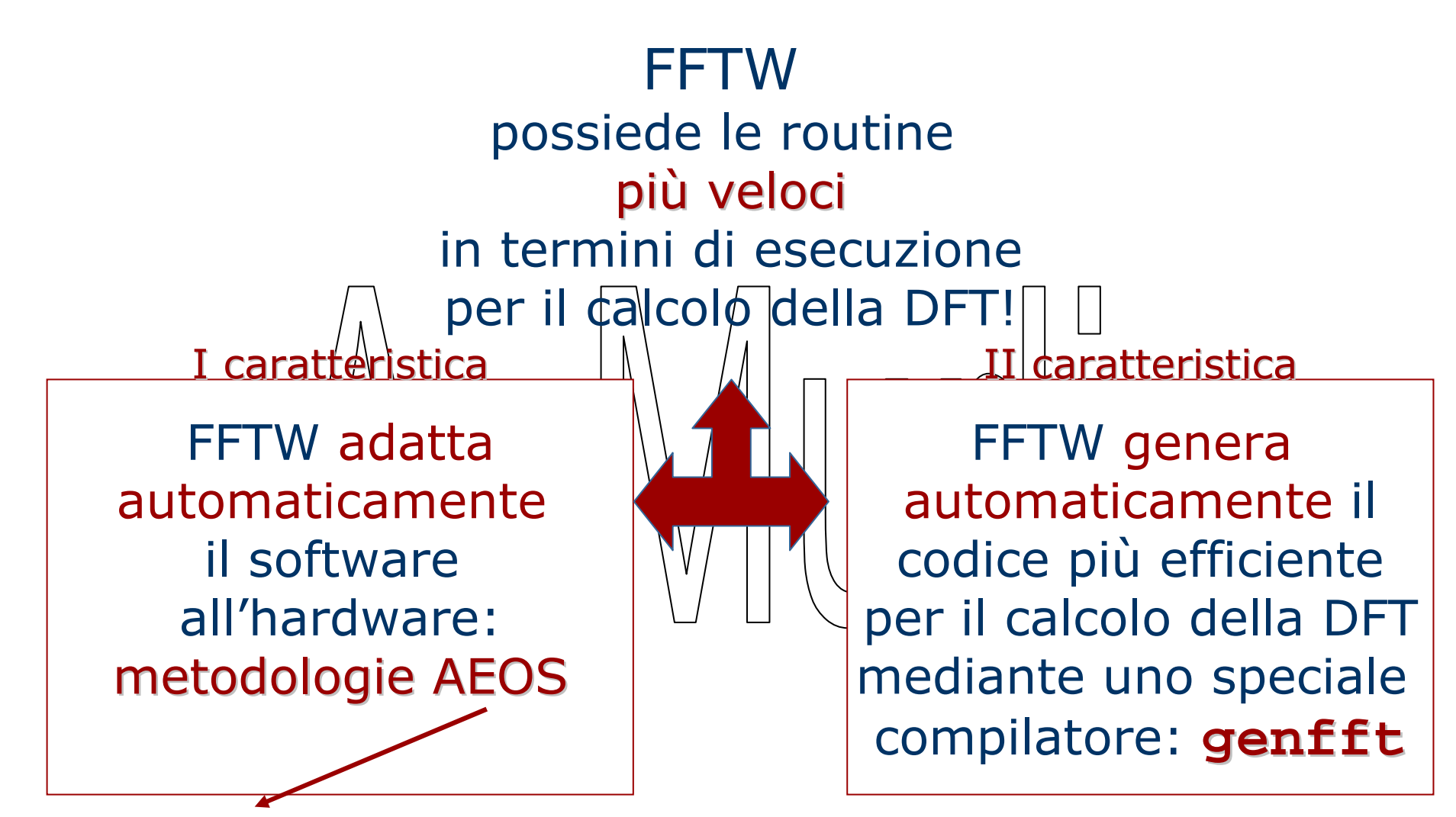

A. Murli – Calcolo Scientifico <sup>7</sup> Automated Empirical Optimization of Software<br>A. Murli - Calcolo Scientifico

# FFTW – I caratteristica, AEOS

Le metodologie AEOS sono tecniche di ottimizzazionedel software.

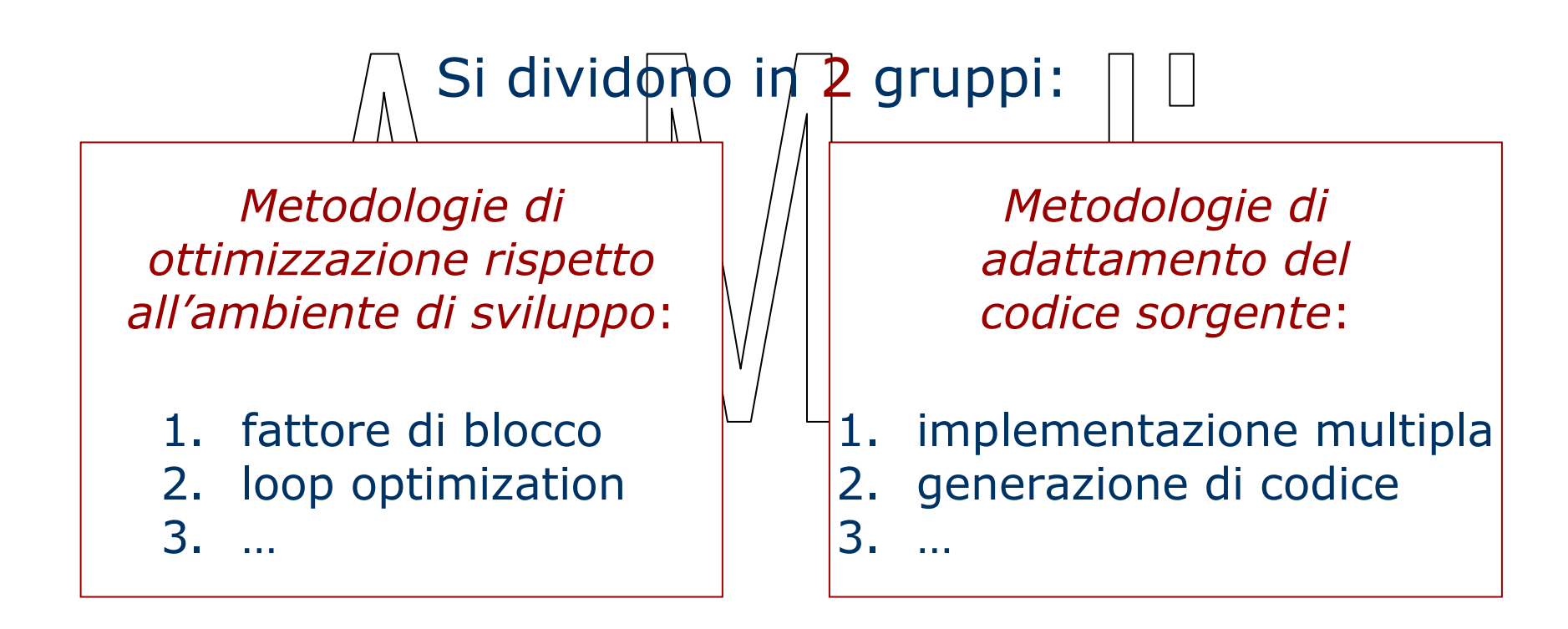

# FFTW – II caratteristica, genfft

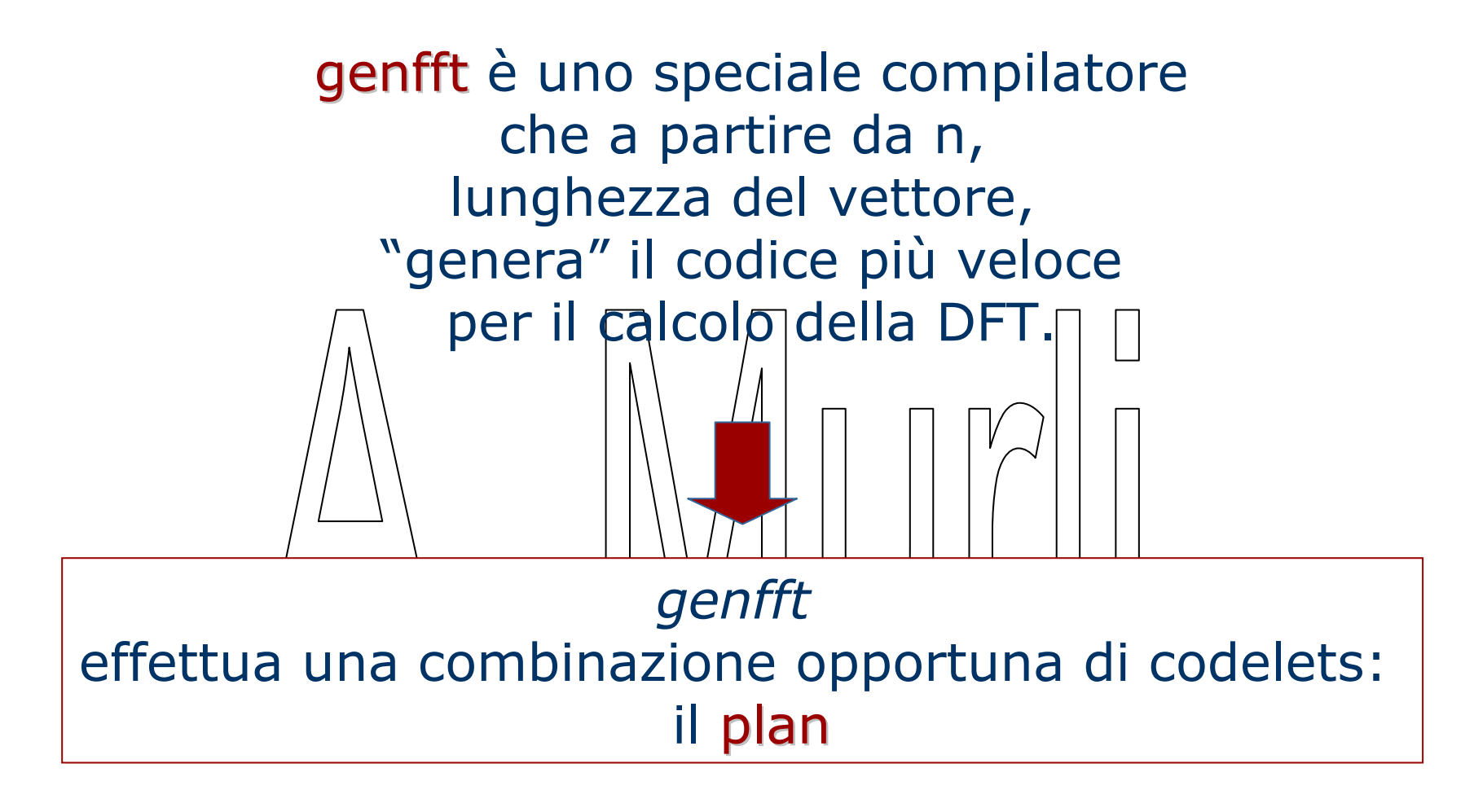

FFTW – il plan

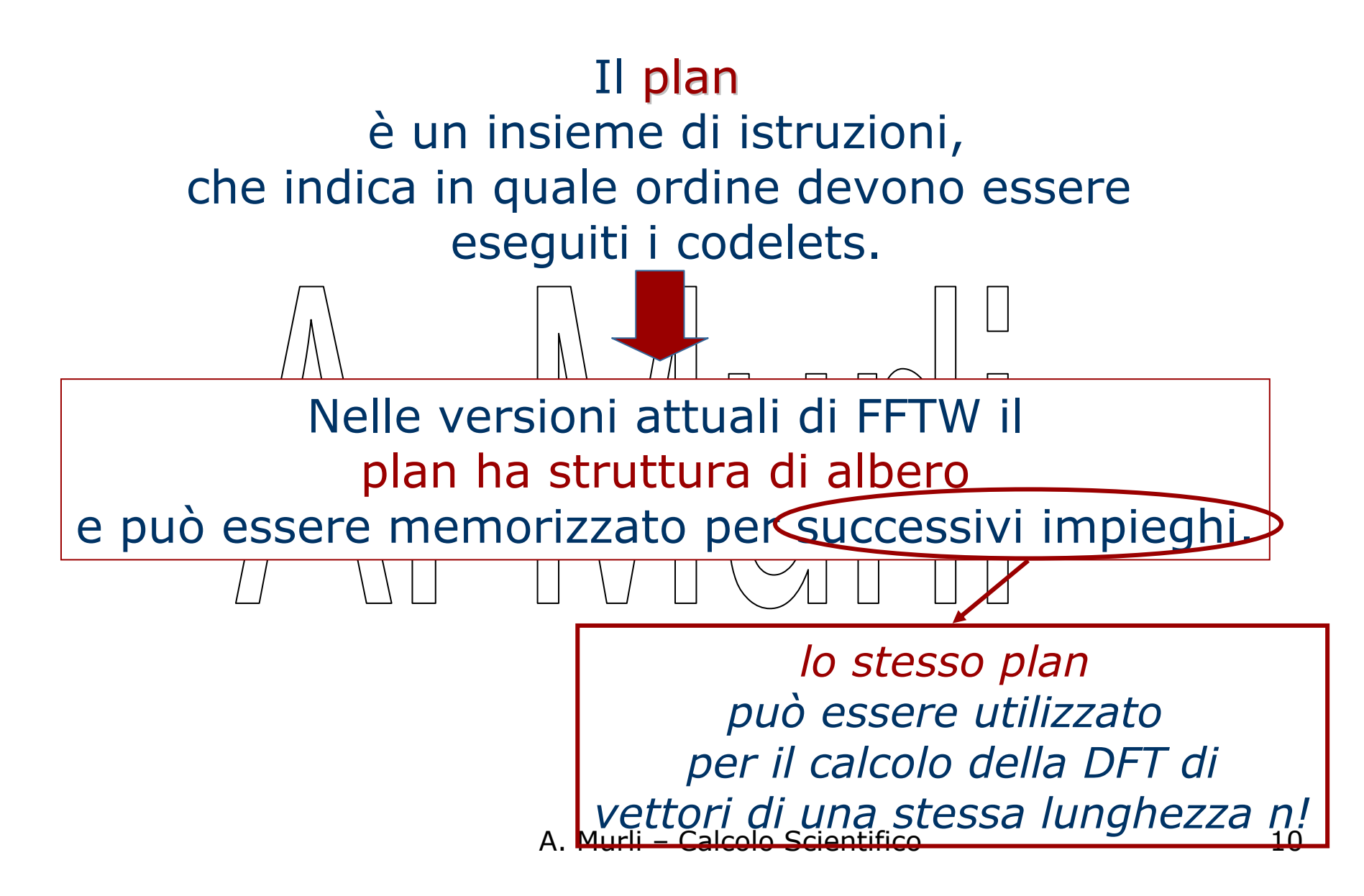

#### FFTW – il plan

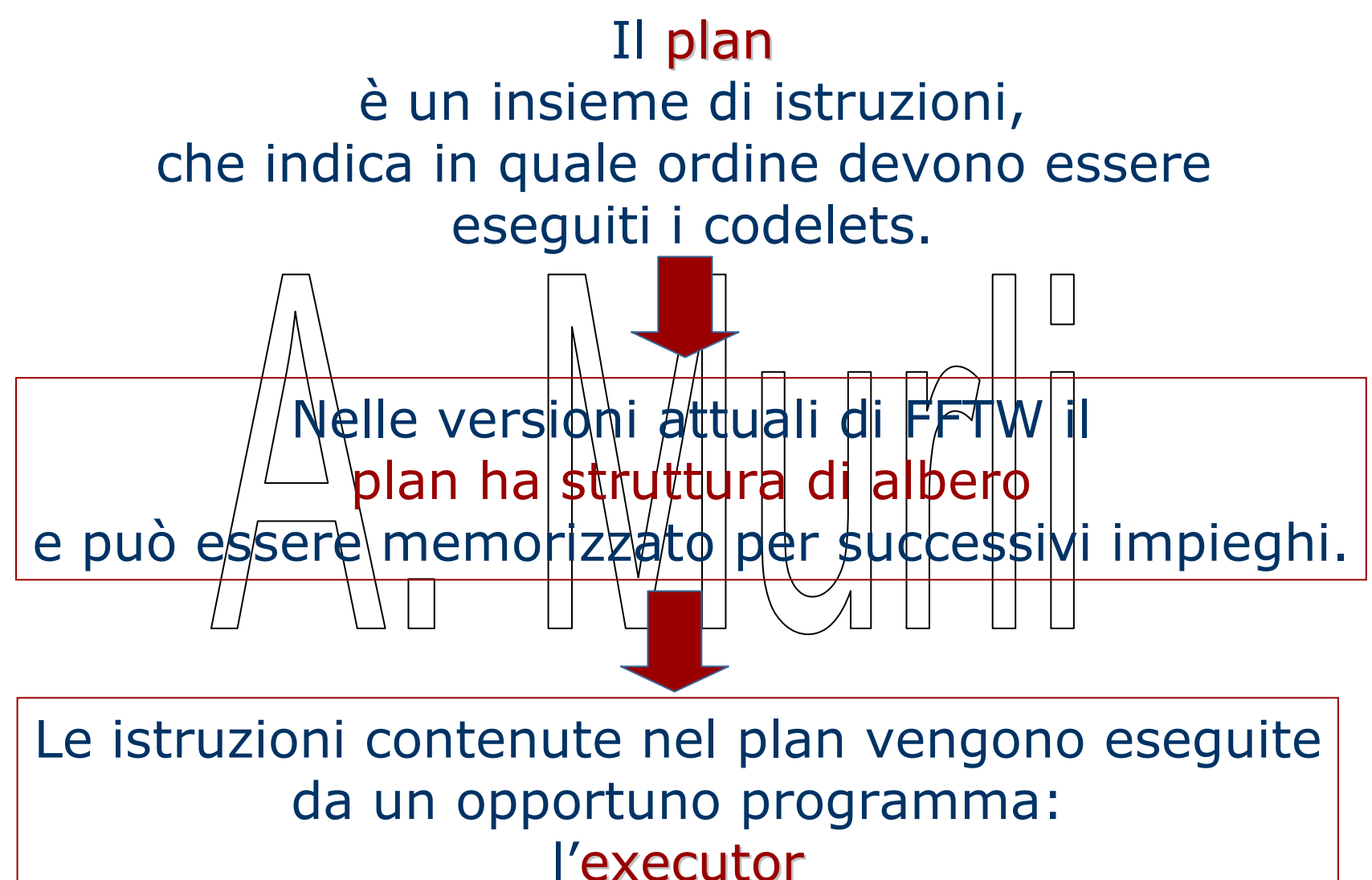

## FFTW – l'executor

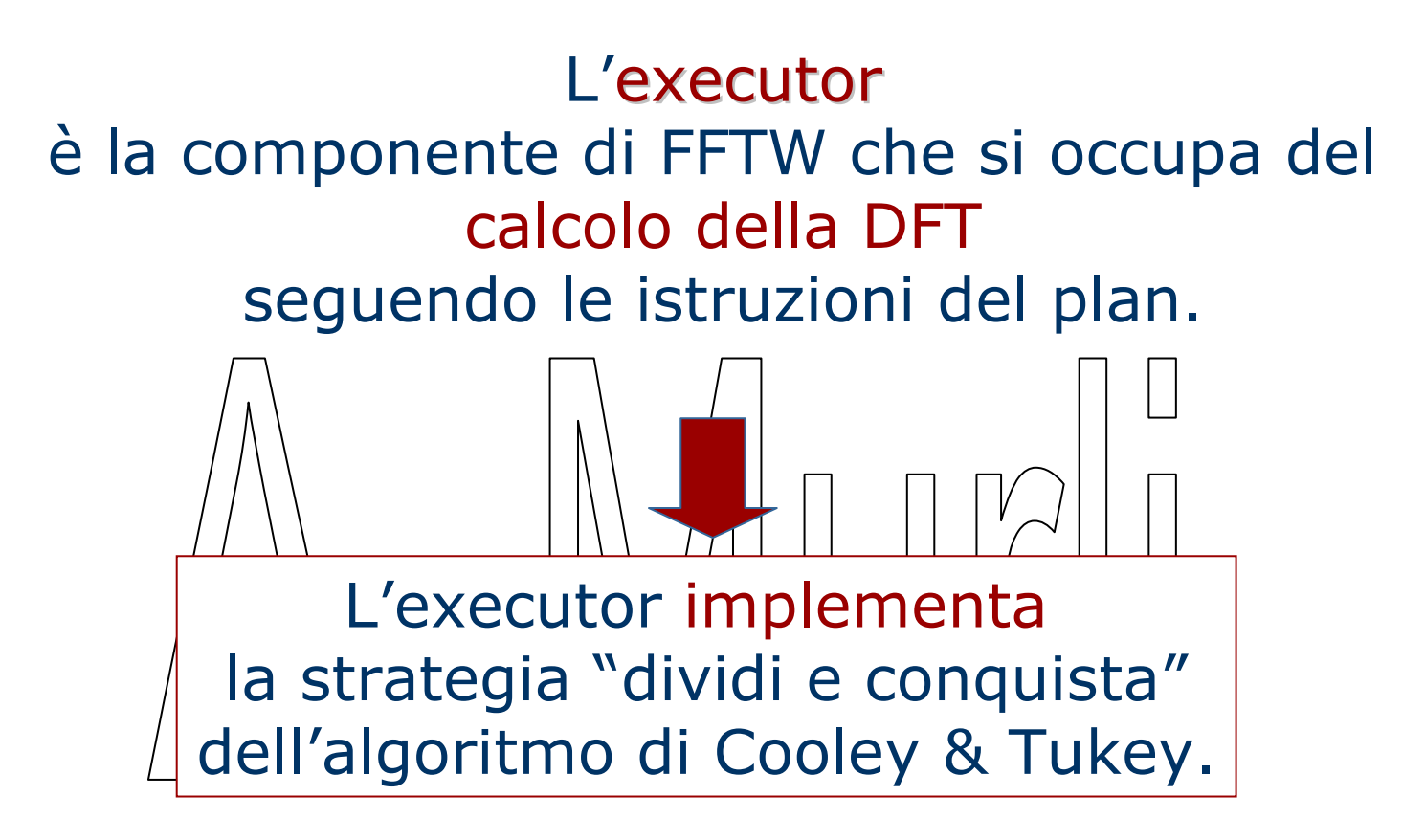

## FFTW - la trasparenza

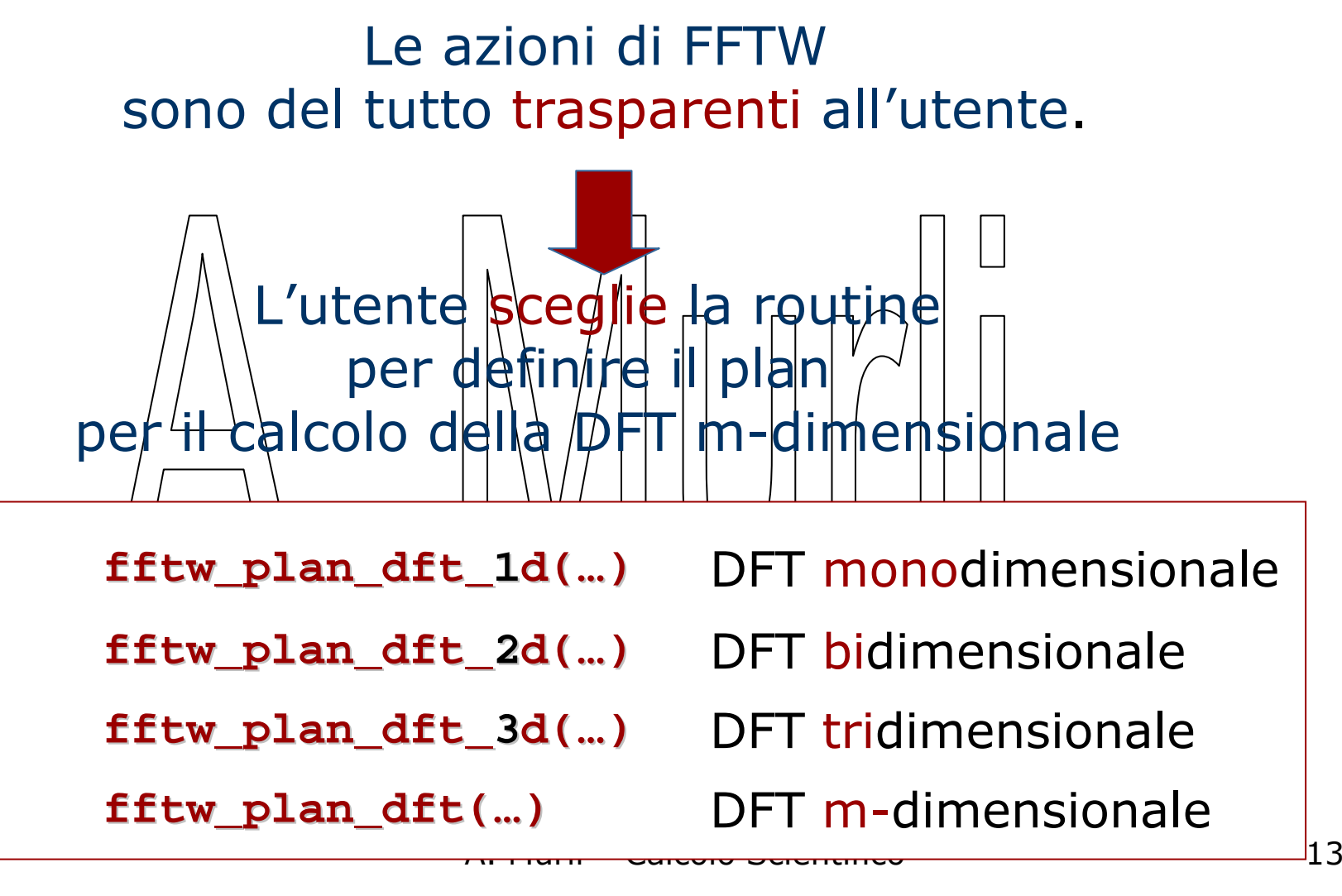

## FFTW - la trasparenza

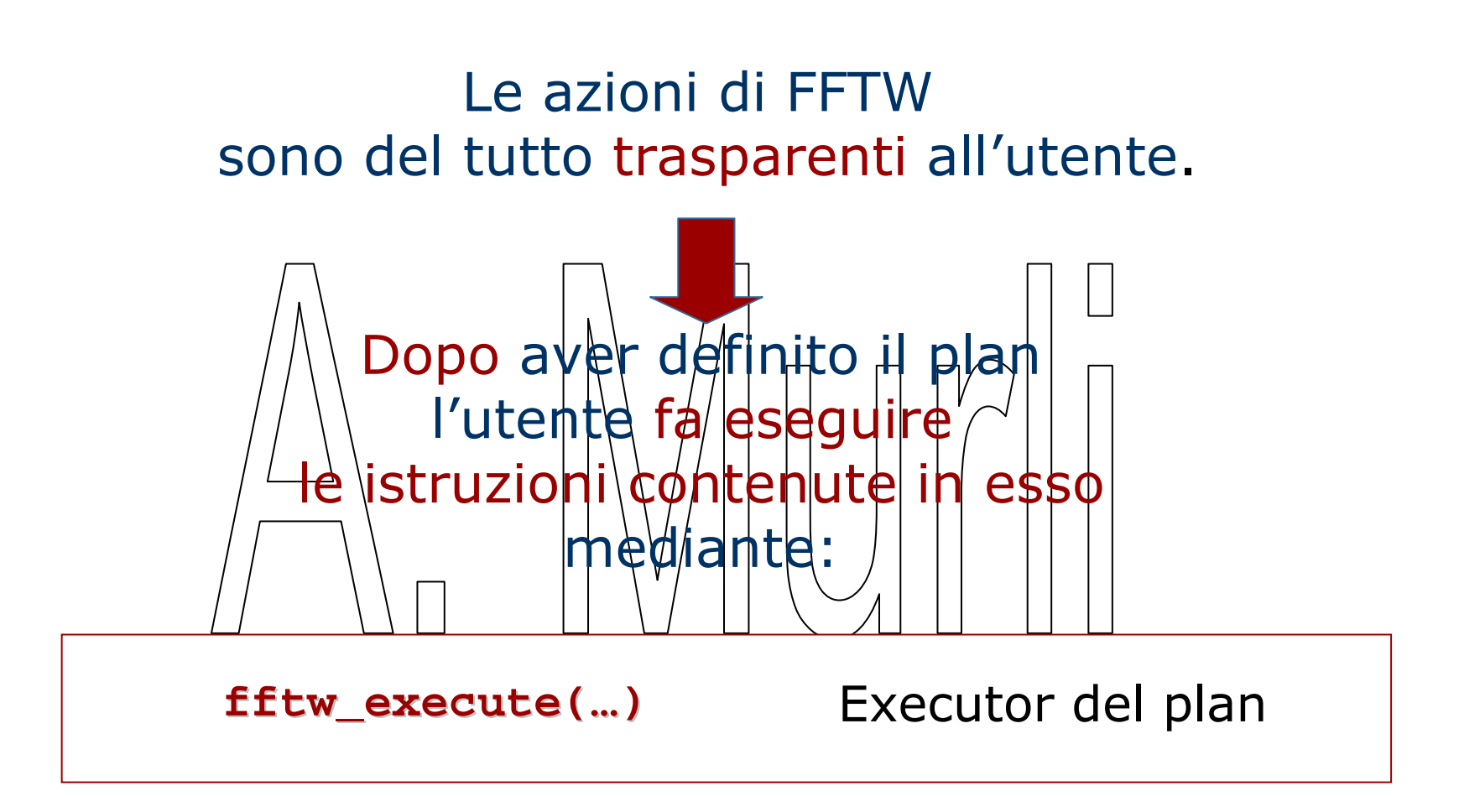

# FFTW – Esempio d'uso

#### Problema:

Calcolo della DFT monodimensionale di un vettore di lunghezza n.

```
A. Murli – Calcolo Scientifico 15
#include <fftw3.h>…{fftw_complex *in, *out;
fftw_plan p;
 …
in = fftw_malloc(sizeof(fftw_complex)*n);
out = fftw_malloc(sizeof(fftw_complex)*n);/* Generazione del plan

p = fftw_plan_dft_1d(n,in,out,FFTW_FORWARD,FFTW_ESTIMATE);…
/* Esecuzione del plan (executor) */fftw_execute(p);…
fftw_destroy_plan(p);
fftw_free(in); fftw_free(out);}
```
### FFTW - la trasparenza

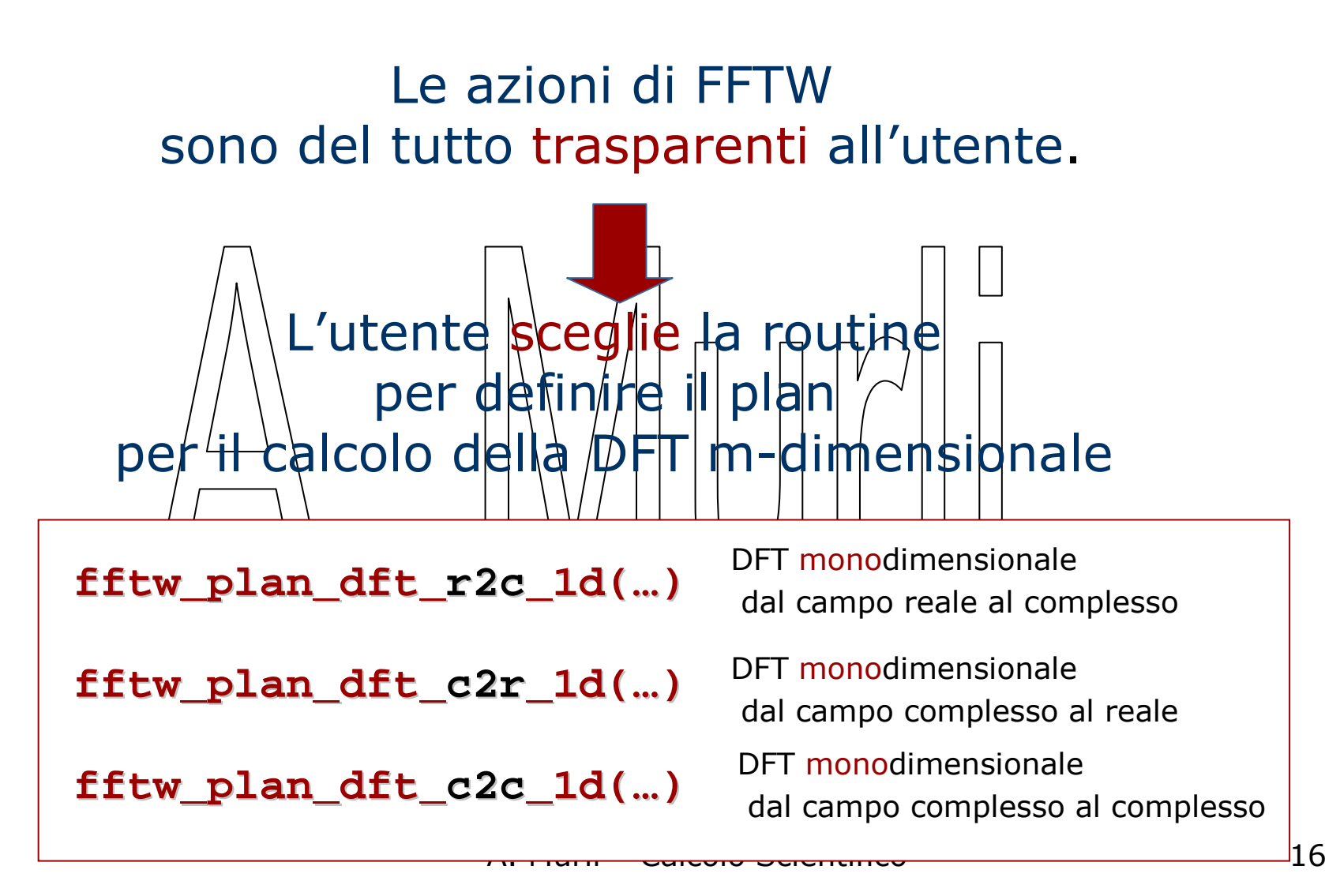

# FFTW – l'header file: fftw3.h

**#include <fftw3.h>**

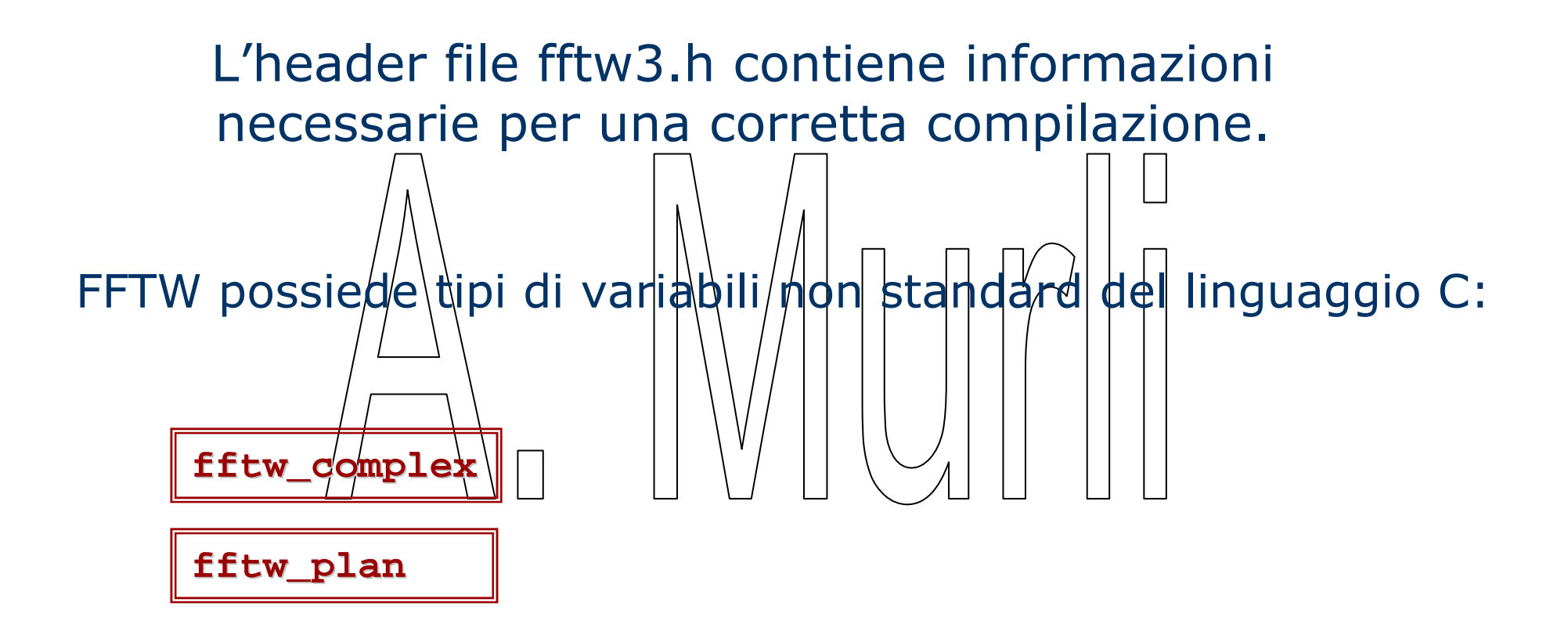

# FFTW – l'header file: fftw3.h

**#include <fftw3.h>**

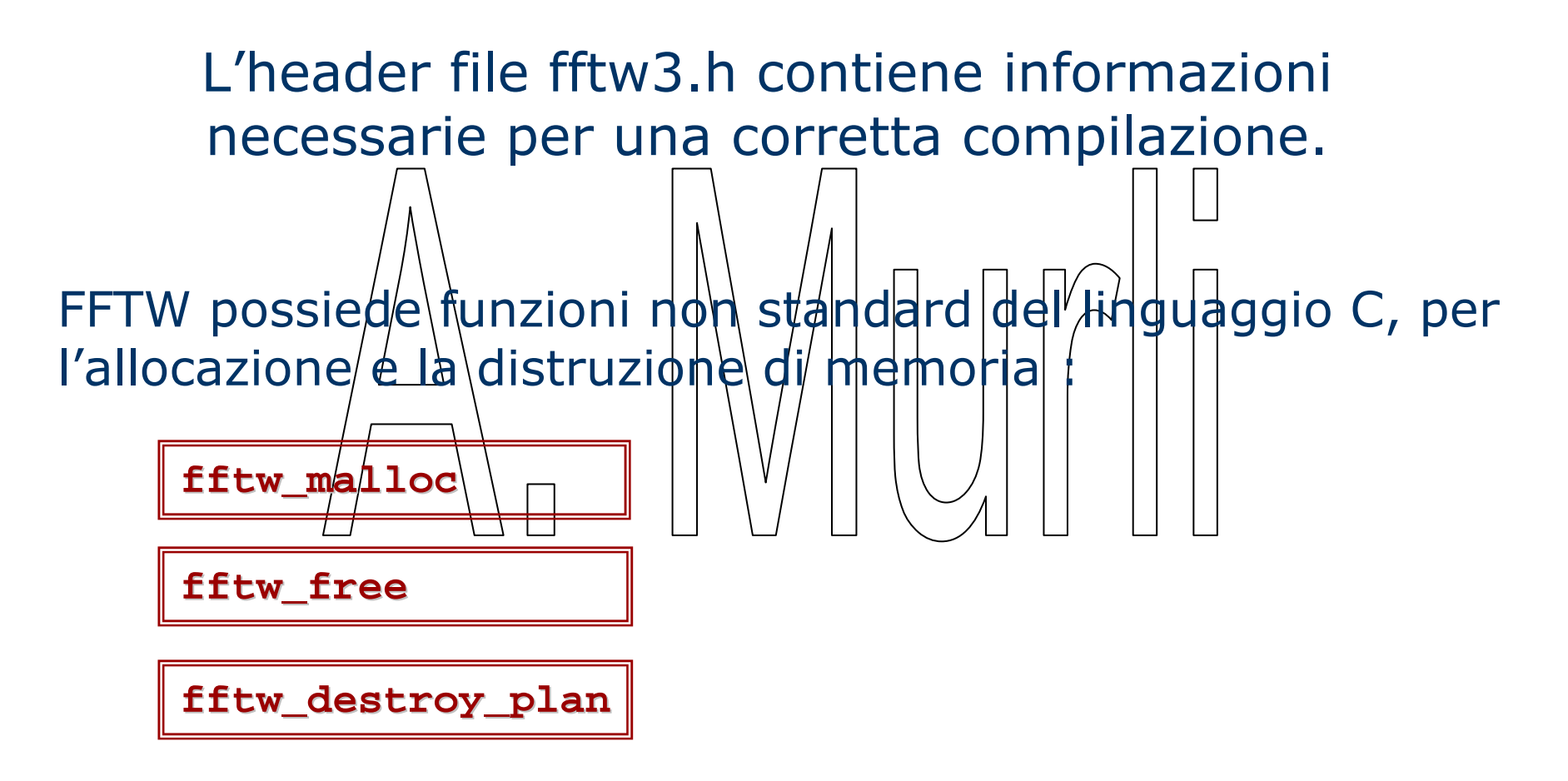

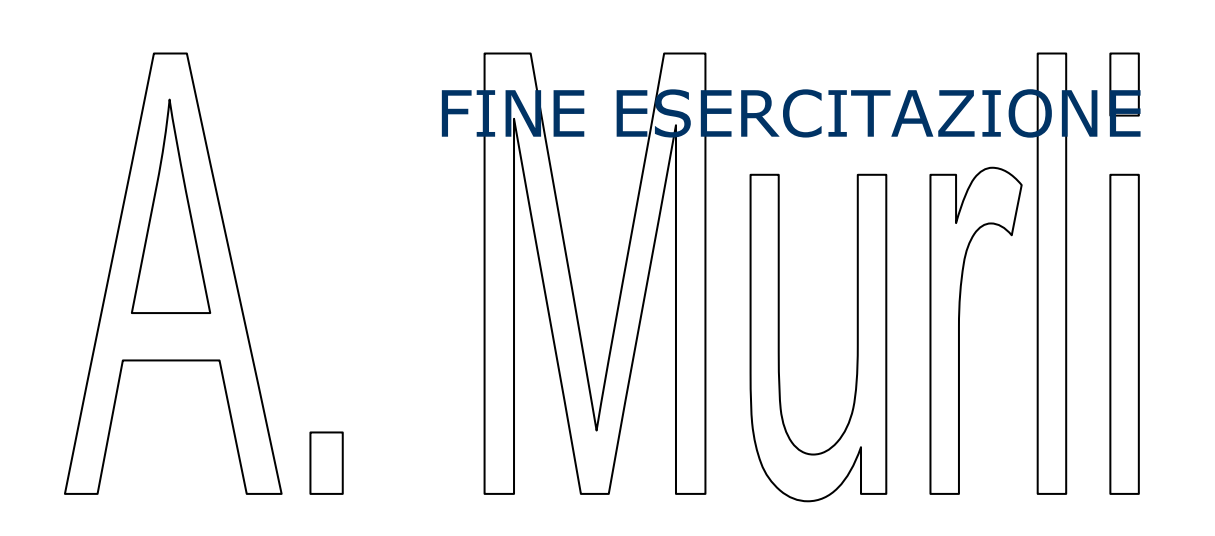